**Abstrakt**  Celem artykułu jest refleksja na temat korzyści i ograniczeń płynących z połączenia i wzajemnego przenikania się tradycyjnych metod badania i analizy ze wspomaganą komputerowo analizą danych jakościowych. Artykuł zawiera krytyczną analizę tego procesu przeprowadzoną na przykładzie projektu badawczego pod tytułem "Cyfrowe praktyki i strategie upowszechniania i odbioru dziedzictwa kulturowego w Polsce w latach 2004–2014". W pierwszej części artykułu omówione zostały założenia projektu ze szczególnym uwzględnieniem roli i sposobu łączenia tych podejść na etapie organizacji badań. Autor artykułu opisuje rolę, jaką w projektowaniu badań odgrywa CAQDAS i sposób, w jaki wpływa ona na percepcję problemu badawczego, oraz późniejszą interpretację wyników badania. W drugiej części artykułu przedstawiono poszczególne etapy badania, ze szczególnym uwzględnieniem przenikania się różnych podejść do badań i analizy na etapie budowania bazy danych, kodowania danych tekstowych, analizy, wizualizacji danych i interpretacji wyników. W sposób szczególny omówiono korzyści i ograniczenia zastosowania CAQDAS do analizy treści i zawartości dokumentów prawnych jako danych zastanych oraz transkrypcji wywiadów pogłębionych. Głównym celem metaanalizy przebiegu badania jest propozycja optymalnego połączenia tradycyjnych i nowoczesnych metod badania i analizy danych w złożonych projektach, które pozwoliłoby na wykorzystanie nowych możliwości technologicznych w badaniach społecznych, a jednocześnie – na uniknięcie "pułapek" i ograniczeń z nimi związanych.

**Słowa kluczowe** CAQDAS, wywiady pogłębione, analiza treści, digitalizacja, dziedzictwo kulturowe

"Media, Culture & Society" oraz w czasopismach polskich, jak: "Studia Migracyjne – Przegląd Polonijny", "Polish Sociological Review", "Studia Socjologiczne". W swojej pracy badawczej wykorzystuje narzędzia CAQDAS, w szczególności do analizy danych zastanych (dokumenty, materiały wizualne), analizy treści (artykuły prasowe, seriale) oraz transkrypcji wywiadów pogłębionych.

**Mariusz Dzięglewski,** dr, socjolog, adiunkt w Instytucie Filozofii i Socjologii Uniwersytetu Pedagogicznego im. KEN w Krakowie. Jego zainteresowania naukowe koncentrują się wokół socjologii kultury, procesów migracji zagranicznych oraz komunikowania społecznego. Jest autorem książki *Reportaże Ryszarda Kapuścińskiego – źródło poznania społeczeństw i kultur* (Lublin 2009). Dotychczas opublikował kilkadziesiąt artykułów naukowych, raportów, prac pod redakcją z zakresu różnych aspektów migracji międzynarodowych, tożsamości społeczno-kulturowej, dziedzictwa kulturowego, socjologii wizualnej, narracji i wizerunku w mediach. Publikuje w czasopismach zagranicznych takich jak

Anglojęzyczne opracowania związane z wykorzystaniem komputerowego wsparcia badań społecznych pojawiają się już w latach 80. i koncentrują się głównie na wspomaganiu tradycyjnych technik, takich jak wywiad czy analiza treści (Becker, Gordon, LeBailly 1984; Brent 1984; Gerson 1984; Pfaffenberger 1988). Punktem zwrotnym w krytycznej refleksji nad zastosowaniem wsparcia komputerowego w badaniach społecznych okazał się powołany do życia w 1994 roku na University of Surrey projekt "CAQDAS Network Project". Projekt ten, poza integracją środowiska pionierów stosujących nowe rozwiązania technologiczne w badaniach socjologicznych, przyczynił się w istotny sposób do powstania kluczowych publikacji, które uwzględniały zarówno doświadczenia metodologów, badaczy-praktyków, jak i producentów oprogramowania wspierającego badania jakościowe. Czołową rolę w tym nurcie refleksji nad wparciem komputerowym w badaniach odgrywają Raymond Lee i Nigel Fielding, którzy wprowadzili do powszechnego użycia termin CAQDAS (Fielding, Lee 1993; 1996; 1998). Badacze ci skoncentrowali się przede wszystkim na istotnych możliwościach i ograniczeniach wykorzystania CAQDAS w procesie badań jakościowych<sup>1</sup>.

#### **Dane kontaktowe:**

Uniwersytet Pedagogiczny im. KEN, Instytut Filozofii i Socjologii ul. Podchorążych 2, 30-084 Kraków e-mail: mdzieglewski@wp.pl 

# **Mariusz Dzięglewski** Uniwersytet Pedagogiczny im. KEN **CAQDAS w badaniach digitalizacji i odbioru dziedzictwa kulturowego. Korzyści i ograniczenia** <https://doi.org/10.18778/1733-8069.13.2.02>

Oprogramowanie wspierające analizę danych jakościowych (CAQDAS) jest coraz częściej wykorzystywane w polskich badaniach socjologicznych. Jednocześnie – w odróżnieniu od krajów, gdzie pierwsze aplikacje wykorzystywano już w latach 60. i opisywano w literaturze akademickiej w latach 80. i 90. – polscy badacze mają stosunkowo niewielki "staż" w ich zastosowaniu. Ponadto literaturę na temat wykorzystania nowych technologii w praktyce badawczej w języku polskim również uznać należy za skromną. Nie dziwi zatem fakt, iż wokół CAQDAS narosło wiele nieuzasadnionych uogólnień. Konsekwencją tych generalizacji jest widoczny podział na zwolenników i przeciwników komputerowego wsparcia w analizie danych jakościowych. Grzegorz Bryda zwraca uwagę na argumenty, które najczęściej podają zwolennicy zastosowania CAQDAS, takie jak: efektywność, możliwość analizy dużej liczby obserwacji i konstrukcji "gęstego" klucza kategoryzacyjnego, łatwe zarządzanie danymi i ich archiwizacja. Przeciwnicy komputerowego wsparcia analizy danych jakościowych wskazują na dekontekstualizację kodowanych komputerowo treści, analizę skrojoną według schematu badań ilościowych i brak przestrzeni na nieustrukturyzowaną, intuicyjną refleksję badacza (Bryda 2014). Stopniowo jednak coraz częściej pojawiają się grupy tematyczne w ramach konferencji ogólnokrajowych, w ramach których badacze dzielą się swoimi doświadczeniami z wykorzystania CAQDAS w konkretnych projektach badawczych. Dzięki takiej wymianie doświadczeń wzrasta świadomość korzyści i ograniczeń związanych z CAQDAS. Coraz liczniejsze publikacje naukowe w tym obszarze pozwalają lepiej zrozumieć istotę komputerowo wspomaganej analizy danych jakościowych oraz uniknąć stereotypowych generalizacji.

Polskie opracowania zagadnień związanych z wykorzystaniem CAQDAS pojawiły się dopiero w ostatniej dekadzie XXI wieku i wciąż są one nieliczne. Jako jedną z pierwszych prac akademickich poświęconych komputerowej analizie danych jakościowych wymienić należy artykuł Jacka

<sup>1</sup> Szczegółowe omówienie tych zagadnień znaleźć można w: Bryda Grzegorz (2014) *CAQDAS a badania jakościowe w praktyce*. "Przegląd Socjologii Jakościowej", tom 10, nr 2, s. 12‒37.

Bielińskiego, Katarzyny Iwińskiej i Anny Rosińskiej-

Kordasiewicz (2007) na łamach czasopisma "ASK". Kolejną ważną pracą jest publikacja Macieja Brosza dotycząca analizy danych nieustrukturyzowanych przy wsparciu oprogramowania NVivo (Brosz 2012). Wśród opracowań najczęściej cytowanych przez polskich badaczy wymienić należy prace Jakuba Niedbalskiego. Publikacje te obejmują całe spektrum zagadnień związanych z komputerowym wsparciem analizy danych jakościowych, od oprogramowania open-source (Niedbalski 2012; 2013), poprzez wykorzystanie dedykowanego oprogramowania NVivo i Atlas.ti (Niedbalski, Ślęzak 2012; Niedbalski 2014a) do szczegółowych zagadnień związanych z wykorzystaniem CAQDAS. Wysiłki badaczy zainteresowanych popularyzacją wiedzy na temat CAQDAS w środowisku polskich badaczy jakościowych zaowocowały dwiema ważnymi pracami zbiorowymi. Publikacje te zawierają artykuły dotyczące zagadnień związanych z wykorzystaniem wsparcia komputerowego na różnych etapach pracy badacza (kategoryzacja obserwacji, kodowanie, analiza, wizualizacja danych, raportowanie i interpretacja wyników badania). Pierwsza publikacja to tematyczny numer "Przeglądu Socjologii Jakościowej" (2014, tom 10, nr 2) pod redakcją Jakuba Niedbalskiego poświęcony analizie danych jakościowych wspieranych komputerowo, druga publikacja to praca zbiorowa pod redakcją tego samego autora, która opublikowana została nakładem wydawnictwa Uniwersytetu Łódzkiego w tym samym roku (Niedbalski 2014b). Obydwie prace uznać można za kompendium wiedzy przybliżające polskim badaczom tematykę CAQDAS. Wśród szczegółowych zagadnień opisanych w tych publikacjach polski czytelnik znajdzie między innymi takie jak: organizacja procesu badawczego

z wykorzystaniem wsparcia komputerowego (Brosz 2014; Głowacki 2014); zastosowanie CAQDAS w analizie osadzonej w różnych tradycjach teoretycznych, takich jak analiza dyskursu (Kamasa 2014) czy teoria ugruntowana (Niedbalski 2014c) oraz w analizie różnego typu materiałów źródłowych, takich jak orzeczenia Trybunału Konstytucyjnego (Winczorek 2014). W omawianych publikacjach podjęto też próbę przedstawienia zaawansowanych technik analitycznych, takich jak analiza sentymentu (Tomanek 2014), budowa słownika klasyfikacyjnego (Tomanek, Bryda 2014) czy technik *text- -miningu* (Bryda, Tomanek 2014). W omawianych publikacjach przedstawiono również praktyczne aspekty komputerowego wsparcia analizy danych w oparciu o wiedzę i doświadczenie związane z zastosowaniem CAQDAS w konkretnych projektach badawczych (Brzeziński 2014; Burski, Brzeziński 2014; Ślęzak, Niedbalski 2014). Polska literatura dotyczącą CAQDAS osadzona jest w znacznym stopniu w tradycji teorii ugruntowanej, znacznie mniej jest prac dotyczących badań zakorzenionych w tradycyjnej analizie zawartości i analizie treści przekazów medialnych (prasa, telewizja). Prace dotyczące CAQDAS opierają się w dużej mierze na opracowaniach anglojęzycznych, praktycznym doświadczeniu i autorefleksji badaczy.

Prezentowana w niniejszym artykule metaanaliza przebiegu dwóch modułów badawczych w złożonym projekcie realizowanym przez liczny zespół wpisuje się w ten nurt literatury poświęconej CAQDAS, który ma na celu przedstawienie korzyści i ograniczeń zastosowania oprogramowania w praktyce badawczej. Analiza taka przynosi konkretne efekty w postaci wniosków pozwalających przyszłym badaczom zoptymalizować zastosowanie wsparcia komputerowego w podobnych projektach, uniknąć "pułapek" oraz wykorzystać szerokie możliwości, jakie niesie ze sobą CAQDAS. Nasza metaanaliza pozwala ponadto uchwycić jedną ze specyficznych cech zastosowania oprogramowania w projekcie, która polega na uczeniu się w praktyce (ang. *learning in practice*). Kolejne doświadczenia badaczy w pracy z wykorzystaniem CAQDAS przynoszą bowiem wiedzę pozwalającą na reagowanie na bieżąco na efekty związane z komputerowym wsparciem analizy danych i wprowadzenie zmian w przebiegu badania.

Nasza analiza opiera się na autorefleksyjnym spojrzeniu na przenikanie się CAQDAS i tradycyjnego podejścia do badań. Celem takiej metaanalizy jest wskazanie korzyści i ograniczeń komputerowego wsparcia analizy na kilku etapach badawczych: projektowanie badania, przygotowanie bazy obserwacji, kodowanie, analiza danych i interpretacja wyników badania. Analiza przeprowadzona została w oparciu o dwa odrębne moduły projektowe: analizę zawartości i treści dokumentów prawnych (moduł 1) oraz analizę transkrypcji wywiadów pogłębionych oraz zawartości stron internetowych (moduł 2). Zgodnie z logiką analizy w pierwszej części artykułu przedstawiono główne założenia projektu oraz wpływ decyzji o zastosowaniu CAQDAS na percepcję i zakres problemu badawczego. W drugiej części opisano korzyści i ograniczenia związane z wykorzystaniem CAQDAS w analizie treści dokumentów prawnych, a następnie – w analizie transkrypcji wywiadów pogłębionych i zawartości stron internetowych. W końcowej części artyku-

łu przedstawiono wnioski w formie rekomendacji umożliwiających przyszłym badaczom optymalizację zastosowania CAQDAS w podobnym projekcie badawczym.

# **Założenia projektu badawczego a CAQDAS**

Przedstawiona w niniejszym artykule analiza swoistej "interakcji" pomiędzy wykorzystaniem CAQDAS a tradycyjnymi metodami badań (Bryda 2014: 12) opiera się na doświadczeniach zespołu badaczy skupionych wokół projektu "Cyfrowe praktyki i strategie upowszechniania i odbioru dziedzictwa kulturowego w Polsce w latach 2004–2014". Głównym celem szeroko zakrojonego projektu jest opis procesu przemian w upowszechnianiu i odbiorze dziedzictwa kulturowego w formie cyfrowej w Polsce w ostatniej dekadzie XXI wieku. W okresie tym obserwujemy dynamiczny rozwój digitalizacji obiektów kultury, takich jak artefakty, książki, czasopisma, fotografie, materiały audiowizualne, malarstwo, rzeźba, a także zabytkowe budowle i architektura. Obiekty te w formie cyfrowych kopii płaskich (np. fotografia) lub modeli trójwymiarowych (np. zabytki) udostępniane są coraz częściej w Internecie przez instytucje do tego powołane, takie jak muzea czy galerie, ale również przez tak zwane "archiwa społeczne", które często są rezultatem oddolnej inicjatywy nieformalnych grup, stowarzyszeń, fundacji czy indywidualnych pasjonatów. Digitalizacja do pewnego stopnia zmienia tradycyjny porządek styczności z obiektami dziedzictwa kulturowego, a także praktyki i rytuały związane z obcowaniem z obiektami kultury. Cyberprzestrzeń w założeniu twórców projektu

dziedzictwa – rozumiejąc pod tym pierwszym pojęciem stworzenie technicznej możliwości dostępu do kopii obiektów kultury (np. poprzez publikację na stronie internetowej), zaś pod tym drugim pojęciem – zakrojoną na szeroką skalę popularyzację i propagowanie korzystania z zasobów kulturowych online (np. poprzez akcje reklamowe). Posługując się pojęciami "praktyki" i "strategie", wskazujemy na istotną różnicę pomiędzy rutynowymi, codziennymi działaniami aktorów, często nieplanowanymi i podejmowanymi spontanicznie (praktyki), a działaniami refleksyjnymi, długoterminowymi, planowymi, zorientowanymi na realizację określonych celów (strategie). Tak rozumiane pojęcia określają zakres obszaru badawczego, który ogniskuje się wokół głównego pytania badawczego: *Jak przebiegał proces przemian codziennych praktyk oraz strategii udostępniania i odbioru zdigitalizowanych elementów dziedzictwa kulturowego w latach 2004–2014 w Polsce?*

Proces badawczy podzielono na trzy etapy/moduły (ryc. 1), w ramach których postawiono szczegółowe pytania badawcze oraz przyjęto metodologiczne podejście *mixed methods*, stosując zróżnicowane metody (jakościowe i ilościowe), techniki i narzędzia badawcze, w tym również narzędzia CAQDAS. Schemat przebiegu procesu badawczego oparto na zasadzie dedukcyjnej (schemat "lejka"), w ramach której wiedza pozyskana na wcześniejszych etapach badania posłużyła do projektowania kolejnych etapów badawczych.

Głównym celem pierwszego modułu badawczego była eksploracja – wstępne poznanie obszaru badawczego w oparciu o analizę danych zastanych dotyczących regulacji prawnych w zakresie digitalizacji;

rozumiana jest jako "chmura", w której wszyscy użytkownicy Internetu mogą znaleźć interesujące ich kopie obiektów dziedzictwa kulturowego. Jednocześnie w konceptualizacyjnej fazie projektowania badania przyjęto założenie o komplementarności praktyk offline i online, które często błędnie rozumiane są jako ucieczka od świata realnego w świat wirtualny. Teoretyczną inspiracją dla podjęcia badania były prace Manuela Castelsa, który podkreśla wagę dostępu do zasobów kulturowych jako kluczowego elementu w procesie konstruowania tożsamości jednostkowej i zbiorowej (Castels 2009). Kulturowe atrybuty krążą w przekazach medialnych i Internecie – w formie zasobów historycznych, religijnych, dokumentów pamięci społecznej – i to właśnie z tych atrybutów konstruowana jest tożsamość jednostki. W omawianym projekcie przyjęto "dyskursywną" definicję dziedzictwa kulturowego, rozumiejąc to pojęcie jako pole dyskursywne, które powstaje w procesie interakcji pomiędzy uczestnikami kultury i w którym zawiera się rezerwuar zasobów kulturowych i ich znaczeń. W prezentowanym projekcie położono nacisk na praktyki i strategie digitalizacji, upowszechniania i recepcji zdigitalizowanych obiektów. Digitalizację rozumiemy szeroko jako złożony proces, na który składa się "identyfikacja i selekcja dokumentów; ich przygotowanie, porządkowanie, konserwacja; zebranie podstawowych metadanych; konwersja cyfrowa, kontrola jakości kopii cyfrowych oraz metadanych; dostarczenie użytkownikowi dostępu do dokumentów (w postaci cyfrowej); utrzymanie kopii cyfrowych i metadanych, kopii zapasowych i planowanie na przyszłość" (Dzięglewski, Juza 2015: 8). Szczególną uwagę zwracamy też na rozróżnienie pojęć "udostępnianie" i "upowszechnianie"

dostępnych w Internecie repozytoriów zawierających zdigitalizowane zasoby oraz sposobu wykorzystania obiektów cyfrowych w pracach magisterskich

przez przyszłych specjalistów w dziedzinie kultury. Szczegółowe pytania badawcze i zastosowane techniki w tym module przedstawiono w tabeli 1.

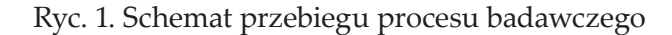

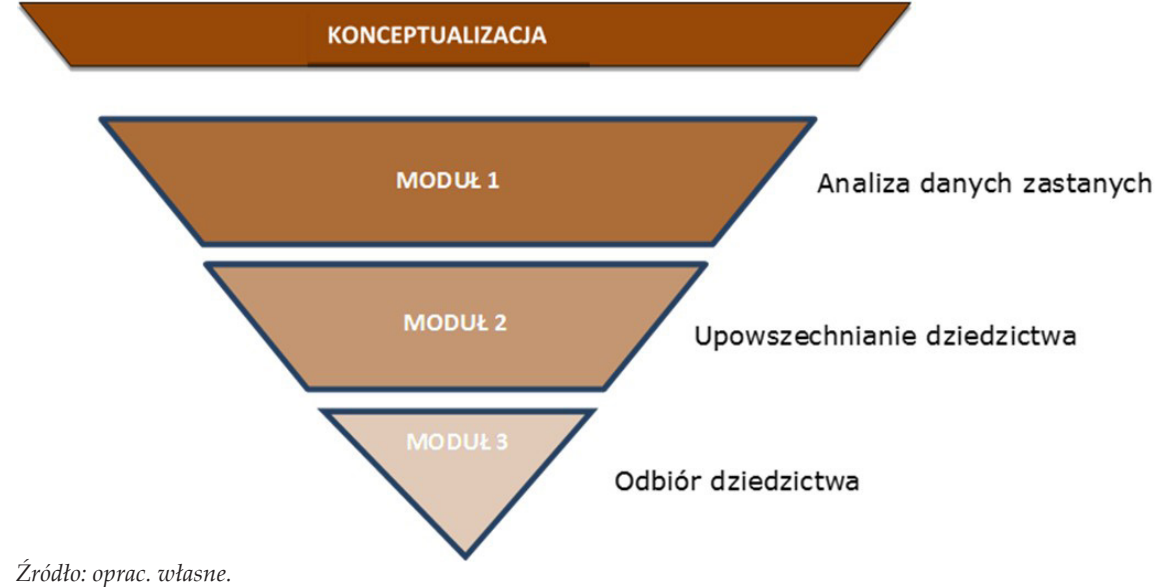

Tabela 1. Pytania i techniki badawcze zastosowane podczas pierwszego modułu badawczego

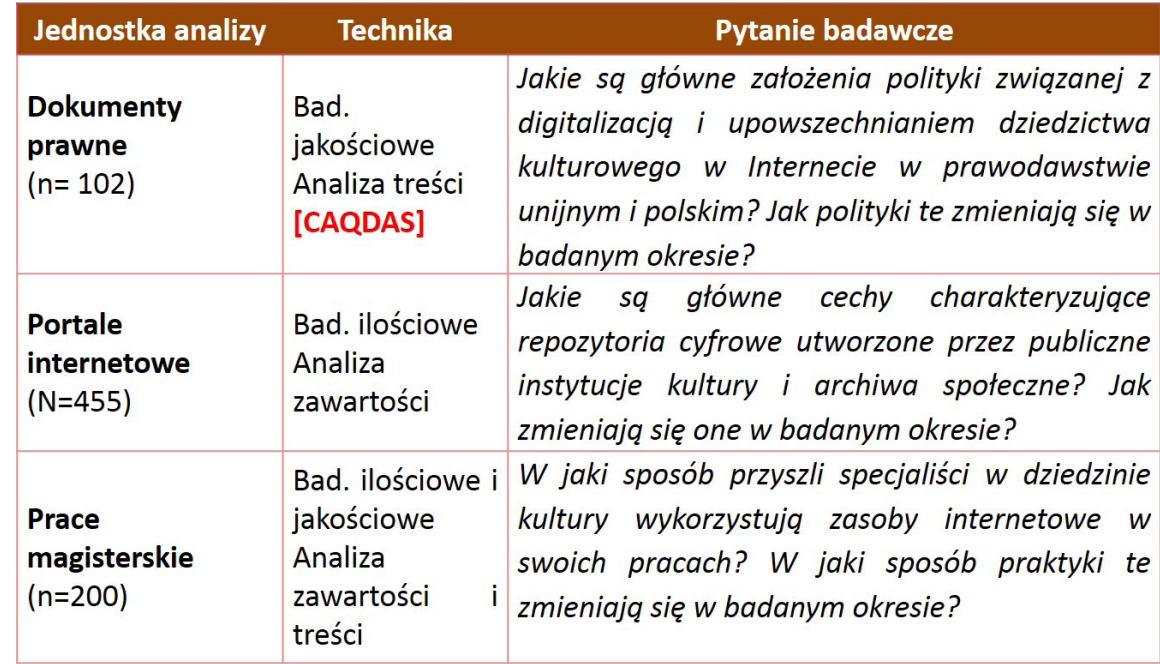

*Źródło: oprac. własne.*

CAQDAS w badaniach digitalizacji i odbioru dziedzictwa kulturowego. Korzyści i ograniczenia

W pierwszym module podjęto decyzję o zastosowaniu oprogramowania wspomagającego analizę treści aktów prawnych ze względu na duży wolumen danych (102 akty prawne, ok. 600 stron).

Drugi etap badawczy dotyczył przemian w strategiach i praktykach digitalizacji, udostępniania i upowszechniania kopii obiektów kultury w Internecie w instytucjach kultury i na portalach tworzonych przez nieformalne grupy i pojedyncze osoby w ramach archiwistyki społecznej. W ramach tego etapu wybrano w sposób celowy 12 portali internetowych, które odzwierciedlają typy repozytoriów wyłonione podczas badania eksploracyjnego. Wybrane portale poddano pogłębionej, wielowymiarowej analizie zawartości i treści. Ponadto przeprowadzono 20 wywiadów pogłębionych (IDI) z twórcami tych portali. Badania posłużyły do zestawienia w ramach studium przypadku danych pochodzących z doświadczeń i praktyk twórców portali z danymi pochodzącymi z analizy zawartości samych portali. Ponadto wywiady z twórcami portali pozwoliły na wskazanie ogólnych prawidłowości, trendów i zmian w ich

codziennych praktykach związanych z digitalizacją, udostępnianiem i upowszechnianiem zasobów online. W module tym zdecydowano o zastosowaniu narzędzia CAQDAS zarówno podczas wielowymiarowej analizy portali wybranych do studium przypadku, jak też i do jakościowej analizy transkrypcji wywiadów. Szczegółowe pytania badawcze i techniki badania przedstawiono w tabeli 2.

Trzeci – ostatni etap badawczy – dotyczy użytkowników portali zawierających cyfrowe kopie obiektów kultury, których podzielono na "aktywnych uczestników kultury" i "profesjonalistów". Wśród tych pierwszych przeprowadzono sondaż diagnostyczny, wśród drugich – pogłębione wywiady indywidualne. Celem badań było uchwycenie przemian w doświadczeniach i praktykach związanych z kontaktem z obiektami kultury (w świecie fizycznym i poprzez Internet). Na tym etapie badań zdecydowano się zastosować narzędzie CAQDAS do analizy transkrypcji wywiadów narracyjnych. Szczegółowe pytania i techniki badawcze przedstawiono w tabeli 3.

Tabela 2. Pytania i techniki badawcze zastosowane podczas drugiego modułu badawczego

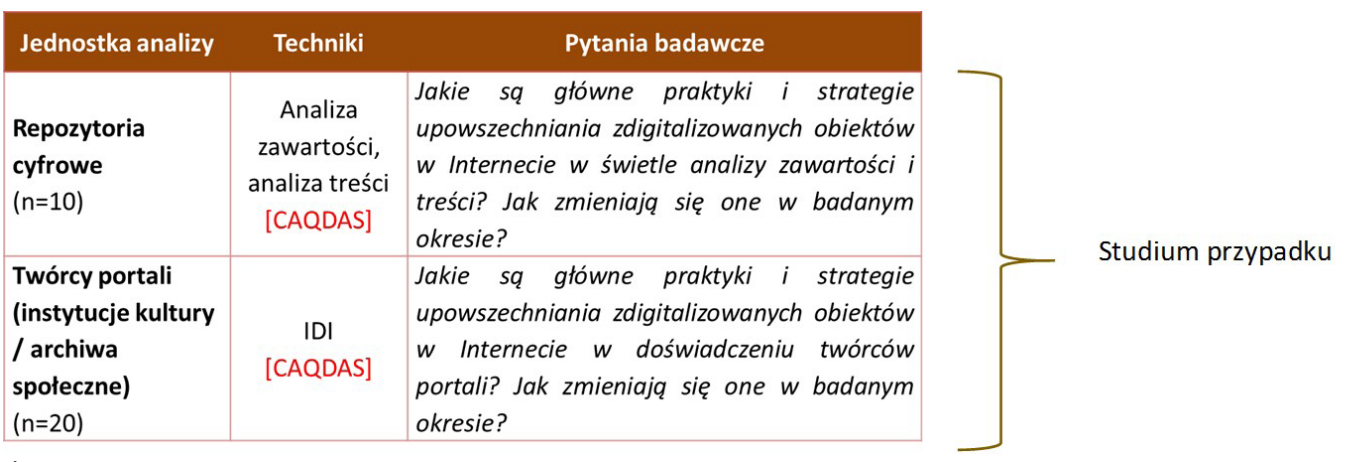

*Źródło: oprac. własne.*

Decyzja o zastosowaniu narzędzia CAQDAS w opisanym powyżej projekcie wynikała z kilku przesłanek. Przede wszystkim komputerowe wsparcie analizy danych jakościowych wydawało się nieodzowne ze względu na duży wolumen danych do zakodowania i analizy. W przypadku analizy dokumentów prawnych materiał źródłowy objął około 600 stron, w przypadku transkrypcji wywiadów pogłębionych – około 500 stron. Projekt, ze względu na swoją złożoność i wielowymiarowy charakter, opierał się na pracy zespołowej. W przypadku procesu kodowania obejmował on zespół od 4 do 10 koderów. Na zastosowanie narzędzia CAQDAS wpływ miało również bardzo złożone i "gęste" drzewo kodowe opracowane na etapie konstrukcji narzędzia. W przypadku wywiadów pogłębionych utworzono 35 kodów zgrupowanych w 12 kategoriach analitycznych. Zastosowanie wsparcia komputerowego wiązało się również z przekonaniem

o zwiększeniu – w porównaniu z tradycyjnymi metodami – rzetelności kodowania i, co za tym idzie, większej precyzji w analizie danych. CAQDAS był ponadto wysoko oceniany przez badaczy biorących udział w projekcie pod względem organizacji warsztatu badacza, a w szczególności zwiększenia efektywności zarządzania danymi i ich archiwizowania (w jednym pliku projektowym), znacznie szybsze i sprawniejsze kodowanie oraz operacje na zmiennych, obserwacjach i kodach (filtrowanie, wyszukiwanie, analiza ilościowa).

W projekcie zdecydowano się na zastosowanie oprogramowania QDA Miner 4.0 firmy Provalis Research. Taki wybór podyktowany był kilkoma czynnikami. Przede wszystkim oprogramowanie to powstało w oparciu o teorie związane z analizą zawartości mediów i przekazów medialnych, co wyróżnia je wśród wielu aplikacji powstałych

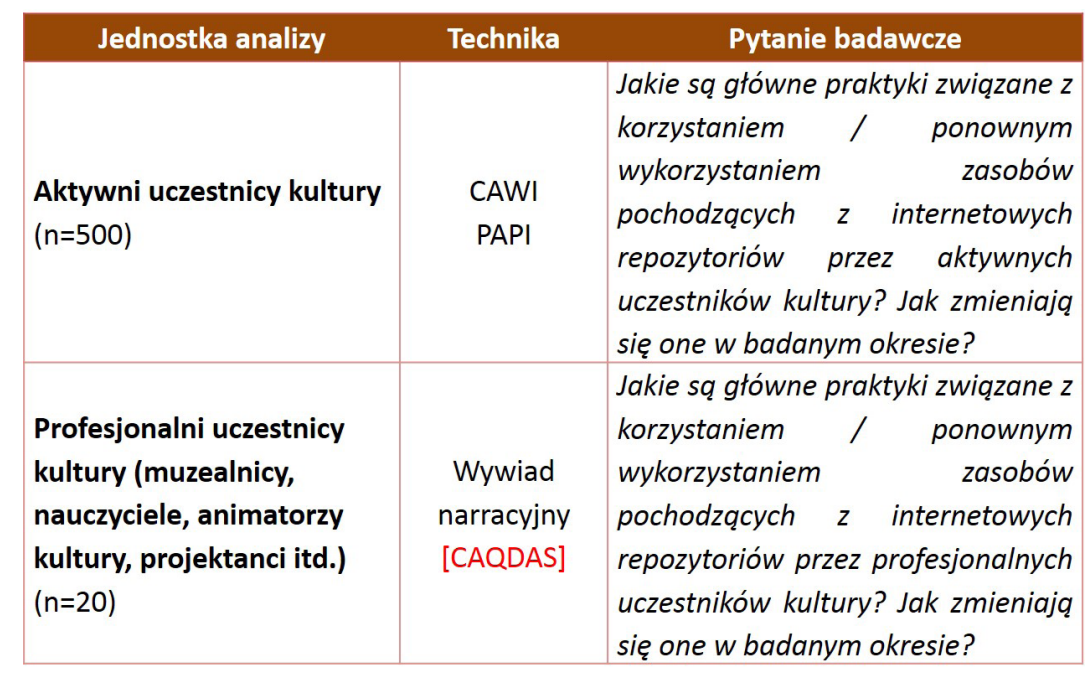

w oparciu o teorię ugruntowaną, która nie wpisuje się w założenia teoretyczne projektu i jego dedukcyjny charakter. Czynnikiem niezwykle ważnym była też dobrze rozwinięta funkcjonalność pracy zespołowej. QDA Miner umożliwia łatwe dzielenie pomiędzy koderów obserwacji do zakodowania, a następnie szybkie ich łączenie do postaci jednego pliku. Aplikacja umożliwia również sprawdzenie zgodności kodowania. Ponadto QDA Miner ma znacznie rozwinięte funkcjonalności umożliwiające dokonanie szeregu analiz ilościowych, umożliwia łatwy import danych do innych programów (SPSS, EXCEL) oraz szybkie wygenerowanie raportu wraz z wizualizacją danych (np. analiza korespondencji).

turyzowana i refleksyjna, ale zakres i zróżnicowanie szczegółowych aspektów polityk dotyczących digitalizacji jest już znacznie ograniczony. A zatem szczegółowość, precyzja i możliwość wielowymiarowego opisu zjawiska i procesu, będące domeną CAQDAS, to elementy, które zmieniają percepcję problemu badawczego przez badaczy. Liczniejsza próba oraz wystandaryzowane procedury kodowania wiążą się też z ryzykiem zbyt ustrukturyzowanej, uporządkowanej na wzór analizy danych ilościowych analizy danych jakościowych. W efekcie zastosowania "gęstego", szczegółowego drzewa kodowego badacz ryzykuje otrzymanie trudnego do odpowiedniej hierarchizacji strumienia wyników odnoszących się do wąskich obszarów/aspektów badanego fenomenu. Tak ustrukturyzowane wyniki mogą prowadzić do "rozproszonej" i "płaskiej" interpretacji wyników badania.

Już na etapie projektowania badania – w jego fazie koncepcyjnej i metodologicznej – zaobserwować można istotny wpływ decyzji o zastosowaniu CAQDAS na percepcję obszaru badań, jego zakres i specyfikę. W przypadku analizy dokumentów prawnych wsparcie komputerowe zwiększa znacznie możliwości objęcia badaniem dużej liczby obserwacji (102 akty prawne), przez co umożliwia wnikliwą i bardzo złożoną analizę procesu przemian polityk unijnych i krajowych w zakresie digitalizacji. Objęcie badaniem dużej liczby obserwacji może jednak nieść ze sobą niebezpieczeństwo zbyt skategoryzowanego i "zamkniętego" kodowania danych. Na etapie interpretacji tak zakodowanych danych nie ma zbyt wiele miejsca na intuicję badacza. Alternatywą dla zastosowania CAQDAS byłaby tradycyjna analiza treści, w której znacznemu ograniczeniu uległaby liczba obserwacji (kilkanaście najważniejszych aktów prawnych). W rezultacie problem badawczy zostaje w znacznie mniejszym stopniu poddany ujętej w sztywne kategorie analizie, którą zastępuje analiza mniej ustruk-

Podczas badania dokumentów prawnych, którego celem był opis przemian polityk unijnych i krajowych w zakresie digitalizacji dziedzictwa kulturowego, zastosowano celowy dobór próby. Baza aktów prawnych została sporządzona na podstawie informacji zawartych na stronie internetowej Ministerstwa Kultury i Dziedzictwa Narodowego (MKiDN) oraz bazy EurLex. Przy doborze dokumentów przyjęto następujące kryteria: data publikacji (2004–2014) i dziedzina/obszar tematyczny dokumentu (określony na podstawie słów kluczowych)<sup>2</sup>. W wyniku do-

# **CAQDAS w analizie dokumentów prawnych**

**Przygotowanie bazy obserwacji**

boru próby wskazano 102 dokumenty prawne, które pobrano w formie plików PDF z internetowych baz danych (EurLex i strony MKiDN). Pliki następnie skategoryzowano, nadając im nazwy według prostego kodu umożliwiającego szybkie ich wyszukanie. Kod nazwy pliku zawierał 2 zmienne: *rok publikacji\_poziom (UE/PL).pdf*. Wszystkie pliki importowano do pliku projektowego w programie QDA Miner. Już na tym etapie pojawiły się pierwsze trudności związane z importowaniem plików PDF. Pliki zawierające tabele (np. zestawienia instytucji odpowiedzialnych za różne programy digitalizacji w Polsce) nie zostały prawidłowo importowane, w związku z czym niezbędne okazało się odtworzenie tabel w innym pliku tekstowym (.doc) i ponowne importowanie obserwacji. Znacznym ułatwieniem w pracy związanej z poruszaniem się w materiale źródłowym jest przede

wszystkim możliwość umieszczenia wszystkich obserwacji w jednym pliku projektowym i możliwość skategoryzowania ich według przyjętych zmiennych.

W opisywanym badaniu wszystkie dokumenty zostały opisane za pomocą 8 zmiennych: (1) nazwa pliku, (2) kolejny numer, (3) tytuł/nazwa aktu prawnego, (4) poziom legislacyjny (UE, PL), (5) typ dokumentu prawnego, (6) rok publikacji, (7), dziedzina prawa, (8) zagadnienia poruszane w dokumencie (słowa kluczowe) (ryc. 2)

### **Kodowanie**

Drzewo kodowe składało się z 12 kodów w pięciu kategoriach analitycznych: (1) dziedzictwo – definiowanie pojęcia i jego zakres, (2) priorytety – cele

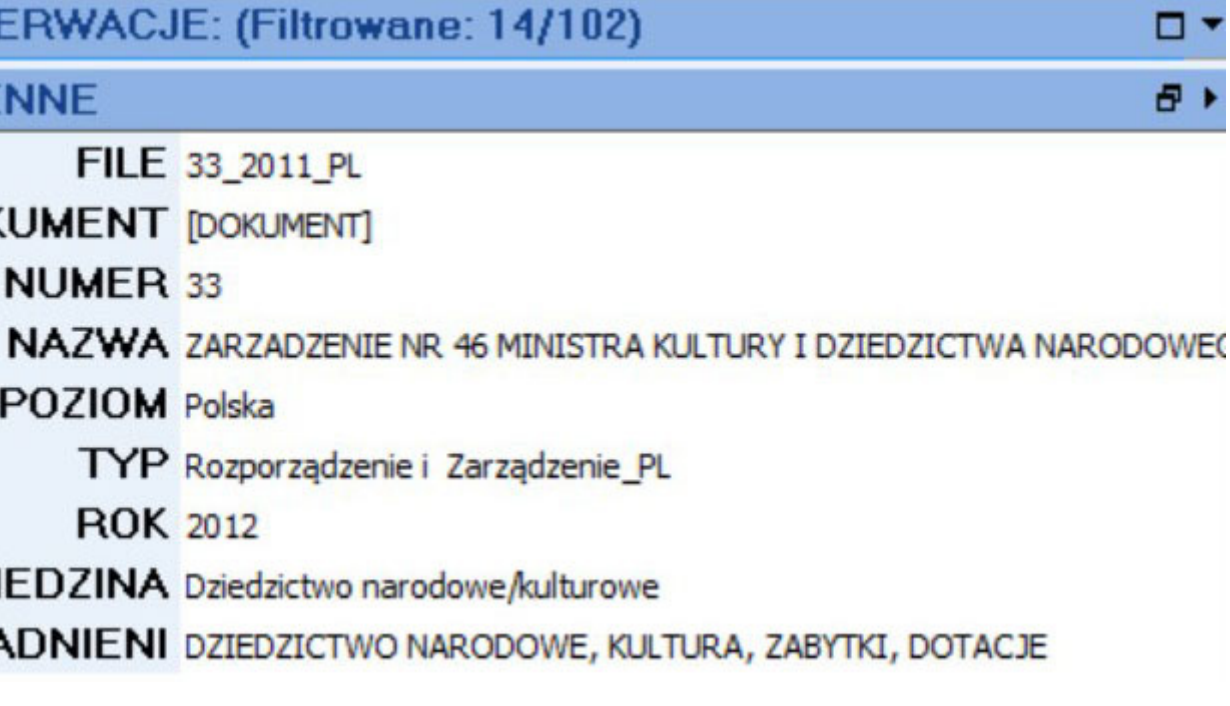

*Źródło: oprac. własne.*

Ryc. 2. Zmienne opisujące obserwacje w programie QDA Miner

# **OBSERWACJE: (Filtrowane: 14/102) ZMIENNE** FILE 33 2011 PL

**DOKUMENT [DOKUMENT] NUMER 33** POZIOM Polska TYP Rozporządzenie i Zarządzenie PL **ROK 2012** DZIEDZINA Dziedzictwo narodowe/kulturowe ZAGADNIENI DZIEDZICTWO NARODOWE, KULTURA, ZABYTKI, DOTACJE

<sup>2</sup> Słowa kluczowe: dziedzictwo kulturowe, digitalizacja, dziedzictwo narodowe, upowszechnianie kultury, cyfrowe dziedzictwo.

ogólne i szczegółowe, jakie wyznacza prawodawca w zakresie digitalizacji, udostępniania i upowszechniania dziedzictwa online, (3) struktury – instytucje powołane do nadzoru działalności digitalizacyjnej oraz formuła ich finansowania, (4) zalecenia – rekomendacje dotyczące strategii i planowego działania w zakresie digitalizacji i prawa autorskiego i (5) odbiorcy – wskazania dotyczące różnych kategorii odbiorców dziedzictwa w formie cyfrowej oraz sposobów wykorzystania zasobów. Wszystkie kody dokładnie opisano – koderzy dzięki funkcjonalności oprogramowania mogli przypomnieć sobie instrukcje dotyczące danego kodu, najeżdżając myszką na jego pole (ryc. 3).

Ponadto przez cały czas pracy koderzy mieli przed sobą wydruk książki kodowej oraz szczegółowe instrukcje zawierające opis postępowania na wypadek potencjalnych trudności w kodowaniu. Koderzy uczestniczyli też w szkoleniu z zakresu obsługi interfejsu programu QDA Miner. Główną techniką podczas kodowania dokumentów było kodowanie *incident-by-incident*<sup>3</sup> . Zespół koderów był monitorowany przez koordynatora, który sprawdził 10% zakodowanego materiału. W rezultacie sprawdzenia zbieżności kodowania oraz przeglądu pracy koderów okazało się, iż niektórzy koderzy odmiennie rozumieją instrukcje kodowania, a w szczególności wielkość jednostki tekstu, która winna być zakodowana (wyraz, zdanie, fraza, akapit). Koderów cechowały też różne

kompetencje językowe. Teksty aktów prawnych napisane są bardzo sformalizowanym językiem z zastosowaniem prawniczego żargonu i specjalistycznych zwrotów. Niektórzy koderzy pomijali istotne fragmenty tekstu, jeśli nie odnosił się on wprost do informacji, które wskazano w instrukcji. W przypadku niektórych koderów znaczne partie tekstu należało zakodować jeszcze raz. Problem zgodności kodowania, a co za tym idzie – rzetelności badania, okazał się jednym z istotnych ograniczeń pracy z QDA Minerem w przypadku dużego (10 osób) zespołu koderskiego. Niemniej jednak samą funkcjonalność podziału obserwacji pomiędzy koderów, łączenia ich pracy w jeden plik projektowy i możliwość analizy zgodności kodowania uznać należy za bardzo przydatne w przypadku pracy więcej niż jednego kodera.

#### **Analiza danych**

Na etapie analizy wyraźnie rozróżnić należy doświadczenia związane z procedurami analizy ilościowej i jakościowej. W tym pierwszym przypadku zakres analizy na zmiennych i kodach, które oferuje QDA Miner, jest imponujący. Proste procedury analityczne na zmiennych (częstości, tabele krzyżowe) pozwoliły na wstępne rozeznanie kierunku przemian polityk związanych z digitalizacją i odpowiedź na takie pytania, jak: *Jakie zagadnienia najczęściej podejmowano w aktach prawnych w poszczególnych latach? Jaka była intensywność (częstość) publikacji aktów prawnych w poszczególnych latach? Jakie domeny prawa dominowały w prawodawstwie unijnym, a jakie w krajowym w poszczególnych latach?* Za równie użyteczne uznać należy wbudowane w aplikację proste procedury ilościowej analizy na kodach oraz tabele krzyżowe zmienne/kody. Procedury te pozwoliły

na odpowiedź na takie pytania szczegółowe, jak: *Jakie kategorie analityczne najczęściej pojawiają się w aktach prawnych? Czy / w jaki sposób zmieniał się nacisk na poszczególne kategorie (kody) w kolejnych latach? W jaki sposób zmiany te zachodziły w prawodawstwie polskim, a w jaki w europejskim?* Wszystkie procedury analizy ilościowej w aplikacji QDA Miner są intuicyjne i pozwalają na bardzo szybkie uzyskanie wyników. Przeprowadzanie takich analiz w sposób tradycyjny byłoby niezwykle czasochłonne. Dodatkową korzyścią wynikającą z zastosowania QDA Minera w analizie ilościowej, która w naszym przypadku miała tylko charakter eksploracyjny, jest możliwość automatycznej wizualizacji danych (w postaci tabeli, wykresu, wizualizacji 3D) oraz eksportowanie jej w gotowej postaci do raportu.

Znacznie więcej trudności nastręcza jakościowa analiza danych, którą w naszym przypadku przeprowadzono w szablonach Excel dla każdego kodu wyeksportowanego z programu QDA Miner. Trudności te związane były przede wszystkim ze zróżnicowanym formatem jednostek analitycznych (słowo, fraza, dłuższa wypowiedź) oraz w przypadku wielu zakodowanych fragmentów z brakiem kontekstu, w którym dana wypowiedź została osadzona. W wyniku tych trudności, aby odpowiednio zrozumieć zakodowany fragment i jego znaczenie, badacz musiał sięgać do tekstu źródłowego. Dodatkowym – obok dekontekstualizacji – ograniczeniem w analizie jakościowej jest brak możliwości prześledzenia związków pomiędzy różnymi kategoriami analitycznymi i brak osadzenia poszcze-

Ryc. 3. Drzewo kodowe wraz z instrukcją dla kodera

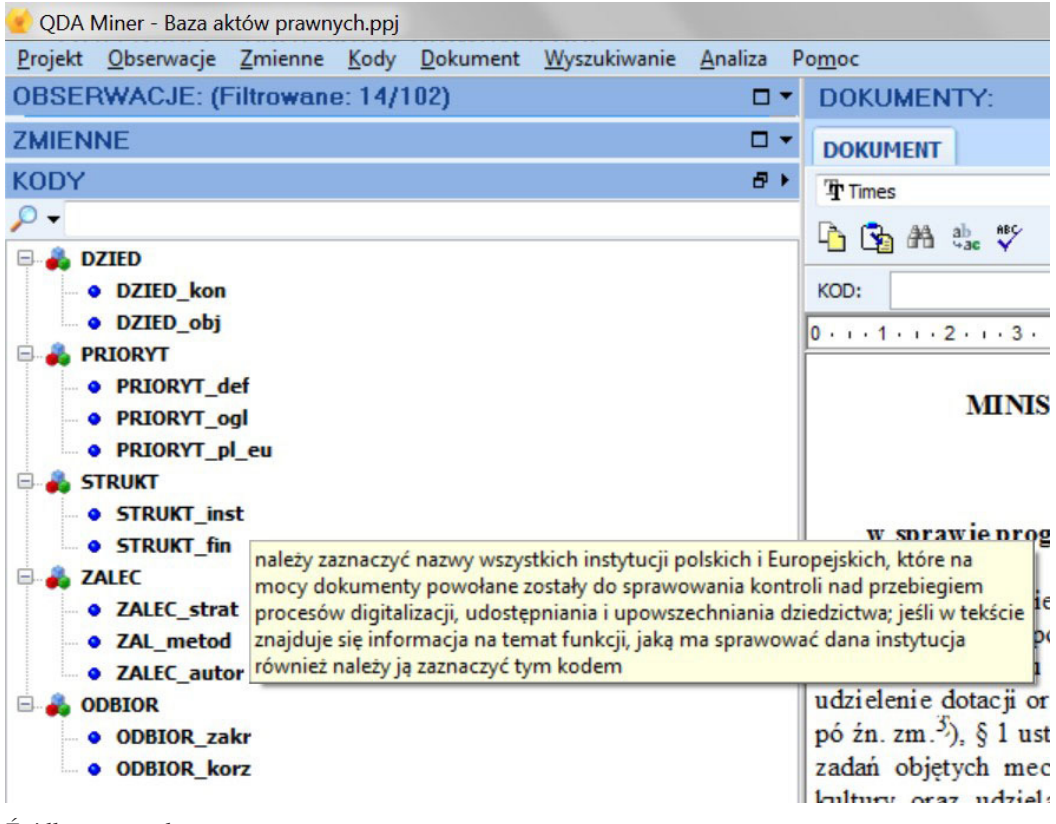

<sup>3</sup> Reguła *incident-by-incident* odnosi się do wielkości jednostki kodowania i oznacza, iż kodowano każdy fragment tekstu (niezależnie od jego wielkości), który odnosił się do danej kategorii analitycznej uwzględnionej w "drzewie kodowym", traktując ten fragment jako jednostkę kodowania. W praktyce badawczej możliwe jest również kodowanie według reguły *word for word* (jednostką kodowania jest słowo) lub *line-by-line*  (jednostką kodowania jest wers, zdanie lub fraza – w zależności od instrukcji kodowania).

gólnych jednostek analitycznych w szerszym spektrum znaczeniowym. Specyficzny sformalizowany język aktów prawnych pozwala jedynie na analizę konkretnych wytycznych, strategicznych rozwiązań oraz planów, nie pozwala na uchwycenie w pełni intencji prawodawców. W rezultacie zdanie się jedynie na jakościową analizę treści w oparciu o zakodowany w programie materiał tekstowy nie pozostawia zbyt wiele miejsca na analizę refleksyjną, intuicyjną, opartą na wiedzy kontekstowej i pozakontekstowej badacza.

#### **Interpretacja wyników badania**

Interpretując takie wyniki analizy ilościowej, można podejrzewać, iż prawodawcy koncentrują się na precyzyjnej definicji tego, co winno być uznawane za dziedzictwo kulturowe, ignorują natomiast potencjalnych beneficjentów korzystających z cyfrowych kopii obiektów kultury dostępnych online. Taka interpretacja jest jednak nieuprawniona, ponieważ sama częstość występowania pojęcia "dziedzictwo

Na etapie interpretacji wyników analizy danych badacz napotyka – przewidywane już w fazie projektowania badań – trudności związane ze specyfiką komputerowego wsparcia analizy. W przypadku interpretacji wyników analizy ilościowej badacz musi zadać sobie kilka istotnych pytań. Przykładowo, w badaniu dokumentów prawnych badacz staje przed pytaniem: *Co to znaczy, że kody odnoszące się do definiowania pojęcia "digitalizacja" i określenia jego zakresu (kategoria analityczna "dziedzictwo") występują w analizowanych aktach prawnych najczęściej, a kody dotyczące odbiorców cyfrowych kopii i sposobów ich wykorzystania (kategoria "odbiorcy") są najmniej liczne?*

kulturowe" w różnych przypadkach i kontekstach nie wskazuje na większą wagę tego obszaru dla decydentów, tym bardziej, iż większość rozporządzeń dotyczących prawa polskiego opublikowana została przez Ministerstwo Kultury i Dziedzictwa Narodowego (podkr. własne).

Podobne problemy związane z uogólnianiem i interpretacją wyników badania pojawiają się w przypadku analizy danych jakościowych. W naszym przypadku analiza kategorii analitycznej "struktury" miała na celu odtworzenie schematu "struktury instytucjonalnej" procesu digitalizacji w Unii Europejskiej i Polsce na podstawie analizy instytucji zaangażowanych w ten proces, ich funkcji i wzajemnych powiązań. W wyniku tej analizy badacze opisali tę strukturę i przedstawili ją w postaci graficznej (ryc. 4).

Przeprowadzone w drugim module projektu indywidualne wywiady pogłębione z twórcami portali udostępniających kopie obiektów kultury w Internecie wskazują, iż tak odtworzona struktura nie funkcjonuje w ich codziennej praktyce związanej z digitalizacją i udostępnianiem zasobów online. Interpretując wyniki z tych dwóch badań, można stwierdzić, że wytyczne, rekomendacje, rozporządzenia sformułowane przez twórców polityk w zakresie digitalizacji nie są realizowane w praktyce. Taka interpretacja jednak (chociaż prawdopodobna) nie jest uzasadniona w świetle przebiegu analizy wspomaganej przez QDA Minera. Z założenia bowiem – ze względu na celowy dobór próby i brak pełnej dokumentacji prawnej – wyłonienie instytucji, określenie ich funkcji i wzajemnych zależności jest fragmentaryczne, często nie uwzględnia kontekstu i nie pozwala na tego typu wnioskowanie. A zatem badacz musi wyraźnie opisać ograniczenia związane z tego typu analizą i wnioskowaniem.

# **CAQDAS w analizie transkrypcji wywiadów i zawartości stron internetowych**

#### **Przygotowanie obserwacji**

Analiza zastosowania CAQDAS w drugim module badawczym wskazuje wyraźnie na fakt uczenia się przez badaczy efektywnego korzystania ze wsparcia komputerowego w trakcie prowadzenia badań (*learning in practice*). Zgodnie z projektem przebiegu badań – drugi moduł badawczy miał na celu pogłębiony opis praktyk i strategii digitalizacji,

udostępniania i upowszechniania zasobów online z perspektywy architektury repozytoriów cyfrowych oraz doświadczeń ich twórców. Merytoryczny obszar badania dodatkowo umiejscowiono na continuum czasowym – w latach 2004–2014. W tym celu z 455 repozytoriów wybrano 12 stron internetowych utworzonych przez publiczne instytucje kultury oraz przedstawicieli archiwistyki społecznej. Dobór ten opierał się na kilku kryteriach, które wynikały z analizy danych w pierwszym module, a w szczególności – roboczej typologii repozytoriów uwzględniającej ich podstawowe charakterystyki. Strony poddano analizie zawartości i treści w oparciu o wcześniej przygotowany klucz kategoryzacyjny. Dane w postaci uzupełnionych formatek tekstowych importowano do programu QDA Miner. Wywiady pogłębione z twórcami portali (20)

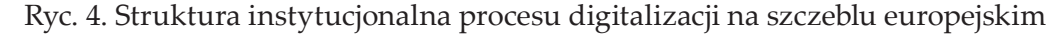

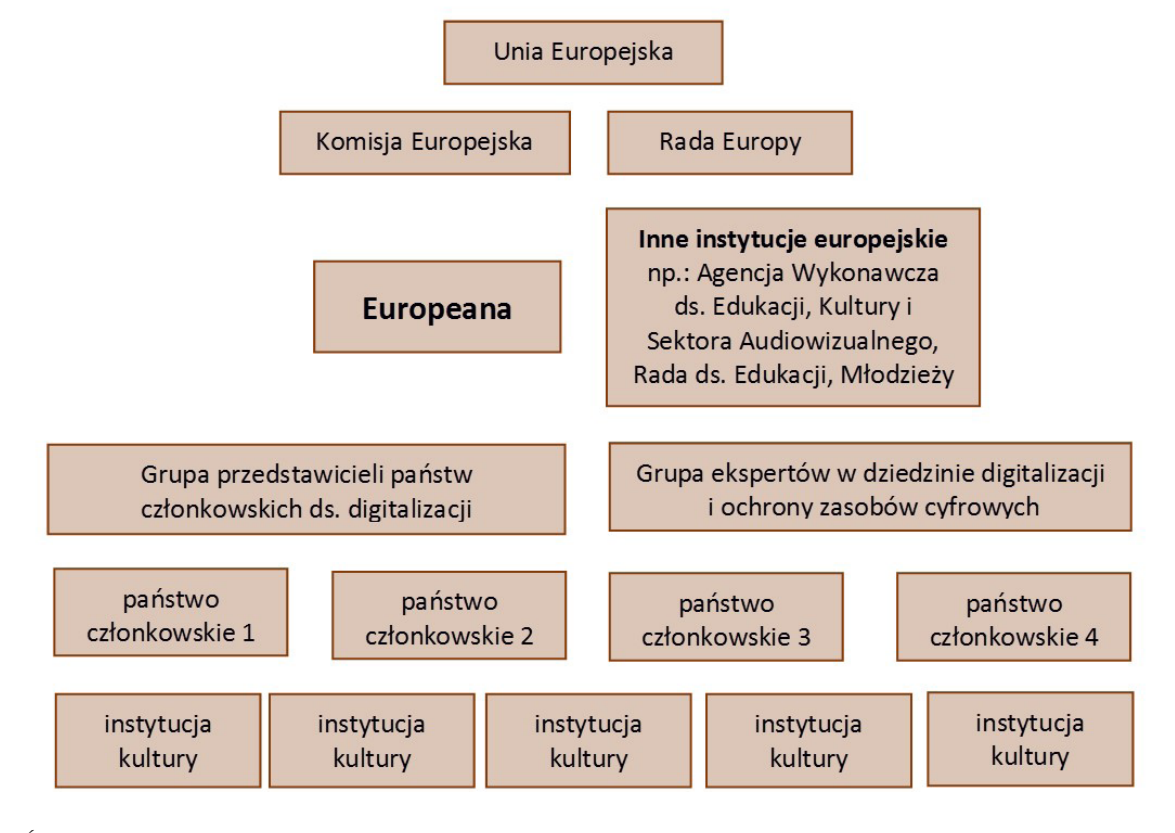

przeprowadzono przy wykorzystaniu częściowo ustrukturyzowanego scenariusza, nagrano, sporządzono transkrypcje i następnie importowano do osobnego pliku programu QDA Miner. Ponieważ wszystkie dane zapisane były w formacie DOC, badacze nie napotkali żadnych trudności z importowaniem ich do plików projektowych. Strony internetowe opisano za pomocą 10 zmiennych: (1) nazwa pliku, (2) kolejny numer, (3) nazwa portalu, (4) nazwa repozytorium, (5) nazwa organu prowadzącego portal, (6) lokalizacja podmiotu, (7) typ portalu (typologia z pierwszego modułu), (8) typ podmiotu, (9) rok powstania portalu, (10) rok powstania organu prowadzącego. Transkrypcje wywiadów pogłębionych opisano za pomocą 7 zmiennych: (1) nazwa pliku, (2) kod respondenta, (3) kategoria respondenta, (4) nazwa portalu, (5) typ podmiotu, (6) typ portalu, (7) rok utworzenia portalu.

Podobnie jak w pierwszym module badawczym zastosowanie CAQDAS jest niezastąpione w sprawnym zarządzaniu materiałem źródłowym, sortowaniu, kategoryzowaniu, wyszukiwaniu i filtrowaniu obserwacji. W przypadku przygotowania obserwacji do analizy należy jednak przemyśleć liczbę i użyteczność zastosowanych w opisie obserwacji zmiennych. W naszym przypadku zbyt duża liczba zmiennych opisujących obserwacje wprowadziła niepotrzebny "szum" podczas operacji na danych. Niektóre z tych zmiennych zostały w dalszej części badania usunięte jako zbędne.

#### **Kodowanie**

Przyjętą w badaniu techniką kodowania było kodowanie *incident-by-incident*. Tym razem zespół kodowy ograniczono do pięciu osób z większym doświadczeniem (dwóch badaczy, dwóch studentów i koordynator). Koordynator sprawdził 10% zakodowanych fragmentów tekstu oraz zgodność kodowania. Redukcja liczebności zespołu z większym doświadczeniem oraz negocjacje pomiędzy koderami dotyczące niejednoznacznych przypadków kodowania pozwoliły uniknąć błędów z pierwszego modułu. Dzięki temu osiągnięto wysoką zgodność kodowania, a co za tym idzie ‒ wysoki stopień rzetelności. W analizie wykorzystano też funkcjonalność tworzenia w tekście hiperlinków ze znacznikiem czasu. Dzięki tej funkcjonalności możliwe było prześledzenie interesujących badaczy procesów w porządku chronologicznym oraz wizualizacja tych procesów w postaci osi czasu. Nawet bardzo proste zestawienie danych dotyczących daty powstania analizowanych portali na osi czasu i ich wizualizacja pozwoliły na łatwą orientację w doświadczeniach twórców poszczególnych portali – wyróżnionych kolorem ze względu na typ podmiotu prowadzącego (instytucja "odgórna" – niebieski i archiwa społeczne – zielony) (ryc. 5).

W przypadku kodowania transkrypcji wywiadów pogłębionych zastosowano bardzo szczegółowe ("gęste") drzewo kodowe zawierające 35 kodów zgrupowanych w 12 kategorii analitycznych, które odnoszą się do różnych wymiarów doświadczeń, wiedzy i refleksji twórców portali udostępniających cyfrowe zasoby. Badacze położyli szczególny nacisk na precyzję instrukcji dla koderów. Z jednej strony tak rozbudowane drzewo kodowe stanowiło wyzwanie dla koderów, z drugiej jednak strony – precyzyjne instrukcje i zasada wzajemnego ustalania (negocjowania) znaczeń przez koderów przyczyniły się do sprawnego zakodowania transkrypcji, która objęła ponad 500 stron. Na efektywną pracę koderów wpłynęły ponadto dwa inne czynniki: zgodny ze scenariuszem schemat przebiegu wywiadu (kolejność kodów), codzienny język mówiony oraz literalny sens informacji przypisanych do danego kodu. Przykładowo kod "ODB\_kto" odnosił się do tych fragmentów tekstu, w których respondent opowiada o adresatach portalu, którego jest współtwórcą, ich profilu oraz sposobach ich identyfikacji przez respondenta (np. licznik wejść na stronę itp.). W tym przypadku zakodowanie odpowiedniego fragmentu nie wymaga wysokich kompetencji językowych, tak jak w przypadku analizy dokumentów prawnych w pierwszym module badawczym.

# **Analiza danych**

- Analiza danych w drugim module badawczym przeprowadzona została w dwóch wymiarach: "horyzontalnym" i "wertykalnym" (ryc. 6).
- Analiza "horyzontalna" miała na celu uchwycenie wspólnych prawidłowości w praktykach twórców portali i ich architekturze oraz zmian w tych dwóch obszarach w badanym okresie. Analiza "wertykalna" miała na celu szczegółową, pogłębioną analizę danych pochodzących z analizy zawartości i treści badanego portalu oraz doświadczeń i praktyk jego twórców w ramach studium przypadku.

Ryc. 5. Data utworzenia portali internetowych udostępniających cyfrowe kopie obiektów kultury

#### Ryc. 6. Dwa wymiary analizy (moduł drugi)

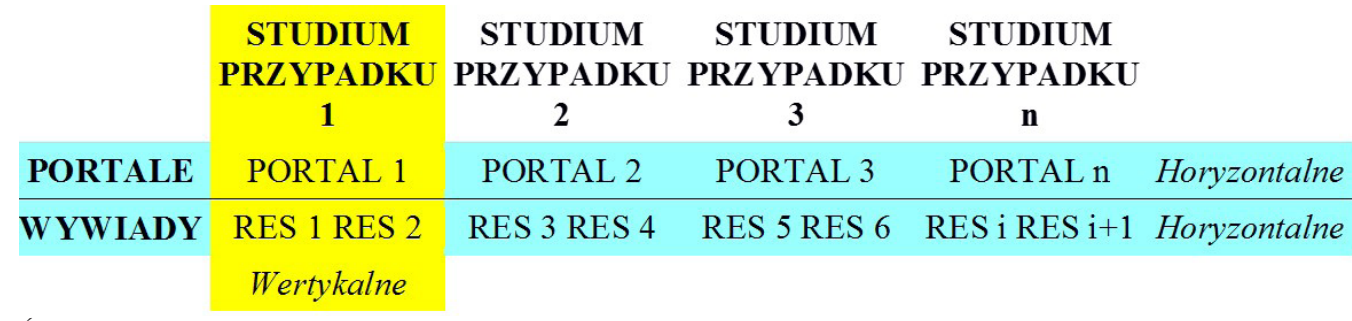

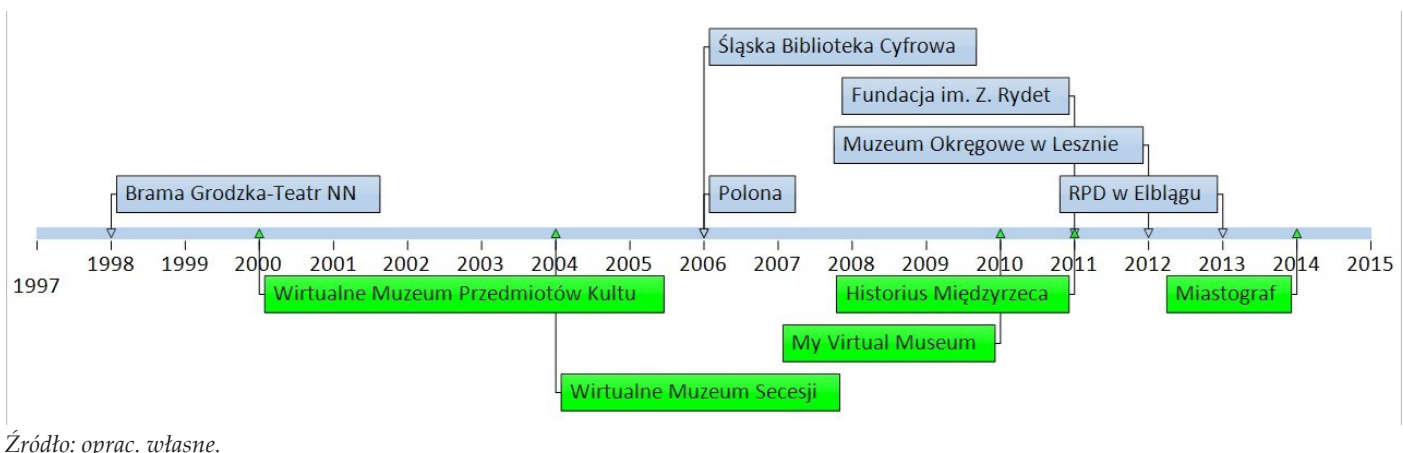

Zastosowanie QDA Minera podczas analizy "horyzontalnej" okazało się bardzo przydatne, znacznie wpłynęło na efektywność pracy badaczy, głównie ze względu na funkcjonalności związane z ilościową analizą danych (opisane powyżej), jak i z jakościową analizą danych. Pewnym ograniczeniem na etapie analizy jakościowej okazał się duży wolumen danych odnoszących się do bardzo szczegółowych, wąsko zakrojonych obszarów tematycznych. Taki poziom szczegółowości wynikał jednak z konstrukcji narzędzia badawczego, którego celem było zebranie danych do wielowymiarowego opisu złożonego procesu. Podczas analizy "wertykalnej" podstawowym utrudnieniem okazał się brak technicznej możliwości jednoczesnej pracy na dwóch plikach projektowych (strony internetowe i wywiady). Analizę taką można byłoby przeprowadzić przy wsparciu programu QDA Miner w przypadku utworzenia jednego pliku projektowego zawierającego dane z analizy zawartości portali internetowych i wywiadów pogłębionych. Jednak sytuacja uniemożliwiająca taką analizę (dwa osobne pliki projektowe) zmusiła badaczy do tradycyjnej analizy zebranego i zakodowanego materiału, która polegała na zestawieniu korespondujących ze sobą kategorii analitycznych w badaniach stron internetowych i ich twórców. Zestawienie takie ukazuje obszary, w których doświadczenia twórców, ich wiedza i praktyki związane z digitalizacją i upowszechnianiem dziedzictwa kulturowego w sieci znajdują swoje odbicie w architekturze tworzonych przez nich portali oraz takie obszary, w których te dwie perspektywy oddalają się od siebie. Rezygnacja z zastosowania CAQDAS w analizie "wertykalnej", której celem były studia przypadku, otworzyła przestrzeń dla nieustrukturyzowanego,

Podczas "horyzontalnej" analizy transkrypcji wywiadów pogłębionych badacze musieli zmierzyć się z bardzo dużą liczbą kodów odnoszących się do szczegółowych aspektów związanych z praktykami digitalizacyjnymi. Aspekty te to między innymi: sposób rozumienia pojęcia "dziedzictwo"; czynniki, które wpłynęły na decyzję o podjęciu działalności digitalizacyjnej; przebieg procesu digitalizacji w danej instytucji; komunikowanie się z użytkownikami portalu i tym podobne. Analiza kodów przynosi wiedzę na temat tych poszczególnych aspektów interesującego nas fenomenu w jego dynamicznym,

intuicyjnego oglądu badacza i refleksyjnego opisu przenikania się dwóch perspektyw obserwacji (zawartość portalu i doświadczenia jego twórcy). Ten "moment" w projekcie szczególnie dobitnie ilustruje specyficzne przenikanie się, swoistą interakcję pomiędzy CAQDAS a tradycyjnymi metodami i technikami badań. Interakcję taką należy rozumieć w sposób symboliczny, a jednocześnie bardzo trafnie opisujący faktyczne oddziaływanie dwóch sposobów pracy badacza-analityka. Interakcję w socjologii rozumiemy jako wzajemne oddziaływanie na siebie dwóch lub więcej aktorów, którzy "orientują się" na bieżące zachowania swoich interlokutorów. Podobnie w praktyce badawczej, w której wykorzystujemy narzędzia CAQDAS, redefiniują one podejście badacza do problemu, zakres i formy analizy danych utrwalone poprzez tradycję, a jednocześnie zachowania badacza wynikające ze zinternalizowanych nawyków wpływają na sposób, w jaki CAQDAS zostaje włączone do projektu badawczego.

> Podczas gdy szczegółowe "szatkowanie" problemu badawczego sprawia, iż trudno interpretować wyniki badań w ramach analizy "horyzontalnej", procedura ta jest bardzo przydatna w analizie "wertykalnej". W tym wypadku analiza służy pogłębionemu, wieloaspektowemu opisowi studium przypadku, a interpretacja nie jest głównym celem badania.

#### **Interpretacja**

procesualnym wymiarze. Z punktu widzenia interpretacji wyników badań trudno jest tylko na podstawie analizy w programie QDA Miner ustanowić wagę poszczególnych aspektów (kodów, kategorii analitycznych) oraz odnieść je do głównych pytań/ problemów badawczych. Przykładowo, jeśli pytanie badawcze brzmi: *Jakie są strategie i praktyki digitalizacji dziedzictwa kulturowego?*, analizą obejmujemy dane zawarte w 9 szczegółowych kodach, między innymi:

DIGI\_def: *jak respondent rozumie pojęcie "dziedzictwo kulturowe"?*

DIGI\_fnc: *jaki jest cel digitalizacji w opinii respondenta?* DIGI\_efe: *jakie są koszty i korzyści digitalizacji dla obiegu dziedzictwa kulturowego?*

DIGI\_zak: *jaka część zasobów gromadzonych w instytucji, którą reprezentuje respondent, została zdigitalizowana?*

DIGI\_org: *jak zorganizowany jest proces digitalizacji (etapy, infrastruktura, kadra)?*

Trzeci moduł projektu nie został jeszcze zakończony. Na tym etapie planuje się zastosowanie oprogramowania QDA Miner do analizy transkrypcji wywiadów pogłębionych z "profesjonalnymi uczestnikami kultury" (animatorami, muzealnikami, nauczycielami). Wywiady mają na celu poznanie, z per-

spektywy tej wąskiej grupy odbiorców, zmian, jakie zaszły w ich pracy zawodowej na skutek nowych możliwości związanych z digitalizacją i wykorzystaniem cyfrowych kopii obiektów kultury. W przypadku analizy tych wywiadów planuje się zastosowanie funkcjonalności tworzenia hiperlinków odnoszących się do znaczników czasu. Technika ta pozwoli uporządkować chronologicznie narrację na temat życia zawodowego oraz odtworzyć prawidłowości i trendy w korzystaniu z kopii obiektów cyfrowych w pracy zawodowej respondentów.

# **Wnioski**

Powyższa metaanaliza przebiegu procesu badawczego stanowi jednocześnie jego metodologiczną ewaluację. Wskazuje również pewien proces, któremu podlegają sami badacze podczas realizacji projektu. Proces ten określiliśmy mianem "uczenia się w praktyce" (ang. *learning in practice*). Polega on na autorefleksyjnej postawie badacza, który na podstawie doświadczeń wynikających z zastosowanych procedur CAQDAS i ich efektów wyciąga wnioski, stara się zminimalizować ograniczenia i zwiększyć możliwości analitycznego wykorzystania komputerowego wspomagania badań. Główną obserwacją płynącą z powyższej analizy jest potwierdzenie tezy sformułowanej wcześniej przez innych badaczy (Bryda 2014) o swoistej interakcji zachodzącej pomiędzy CAQDAS a tradycyjnymi metodami i technikami badawczymi. Zastosowanie CAQDAS z jednej strony powoduje zmianę percepcji problemu badawczego, sposobu gromadzenia i porządkowania obserwacji, kodowania, analizy i interpretacji wyników badania. Z drugiej strony jednak – tradycyjne postępowanie badawcze wyznacza ramy, w

jakich CAQDAS może zostać wykorzystany w projekcie badawczym.

Szczegółowe obserwacje dotyczące korzyści i ograniczeń pracy z QDA Minerem w opisanym powyżej projekcie prowadzą do kilku rekomendacji, które mogą zapobiec "pułapkom" związanym z zastosowaniem tego oprogramowania. Badacz przystępujący do projektowania badania winien przede wszystkim odpowiedzieć na kilka istotnych pytań dotyczących zastosowania narzędzi CAQDAS. Przede wszystkim: *Co jest celem zastosowania CAQDAS w projekcie? Czy planowany projekt jest odpowiedni do jego zastosowania? Jakie oprogramowanie jest najlepsze do planowanego projektu? W jaki sposób zastosowanie CAQDAS zmieni istotę i zakres pytań badawczych?* Najczęściej pojawiającymi się argumentami za zastosowaniem CAQDAS jest efektywność, szybkość przeprowadzenia analizy na dużej liczbie obserwacji, łatwe zarządzanie danymi i ich archiwizacja w jednym pliku projektowym. Nie wszystkie projekty jednak będą odpowiednie do zastosowania wsparcia komputerowego. Wśród coraz liczniej dostępnych na rynku w Polsce aplikacji największą popularnością cieszą się takie aplikacje, jak Nvivo, MaxQDA, Atlas Ti, QDA Miner. Większość aplikacji została jednak stworzona w oparciu o teorię ugruntowaną, tylko niektóre z nich wyrastają z teorii analizy zawartości i treści tekstu stosowanej w badaniach prasoznawczych i medioznawczych. Zastosowanie odpowiedniego oprogramowania, które mieści się w teoretycznych ramach przyjętych przez badacza, z pewnością pozwoli uniknąć wielu trudności analitycznych (np. dedukcyjny vs. indukcyjny proces analizy danych). Decyzja o zastosowaniu

CAQDAS w projekcie badawczym powinna być również poprzedzona refleksją na temat zmian, jakie komputerowe wspomaganie badania "wymusza" w zakresie obszaru badawczego, i percepcji problemu badawczego (np. szerszy obszar badania, ale bardziej "płaski" charakter pozyskanych danych jakościowych).

> Brent Edward E. (1984) *Qualitative Computing: Approaches and Issues.* "Qualitative Sociology", vol. 7, no. 1–2, s. 36–60.

Kluczowym etapem w pracy z CAQDAS jest kodowanie. W przypadku kodowania zespołowego – tak jak w opisanym powyżej projekcie – należy zadbać o precyzyjną instrukcję kodową oraz przeprowadzenie warsztatów analitycznych, których celem winno być zminimalizowanie zróżnicowania związanego z kompetencjami lingwistycznymi i "wrażliwością językową" koderów. Warsztaty takie winny opierać się na wspólnym, zespołowym kodowaniu określonej liczby obserwacji aż do uzyskania względnej jednomyślności. Kluczowa w tym zakresie jest również rola koordynatora tego procesu, którego zadaniem jest wyjaśnianie niejednoznacznych sytuacji związanych z kodowaniem. Dobrym sposobem, który oferuje większość narzędzi CAQDAS, jest wykorzystanie w takich sytuacjach komentarza (*memo*), który może zawierać różne uwagi i wątpliwości kodera związane z zakodowanym fragmentem tekstu.

Bardzo ważnym momentem podczas pracy z CAQDAS jest interpretacja wyników badania. Jak dowodzi przeprowadzona powyżej analiza – zbytnie uleganie logice analizy wspomaganej komputerowo może prowadzić do nieuprawnionych uogólnień. Dlatego należy zadbać o przestrzeń na nieustrukturyzowany, refleksyjny i w dużej mierze oparty na intuicji badacza ogląd danych jakościowych. Tradycyjne zapoznanie się z materiałem badawczym pozwala na uniknięcie ograniczeń, a czasem błędów związanych z dekontekstualizacją zakodowanych fragmentów. CAQDAS posiada również funkcjonalności, które wspierają osadzenie zakodowanych fragmentów w odpowiednim kontekście. Są to wspomniane wcześniej komentarze (*memos*) oraz hiperlinki, które pozwalają łączyć różne wątki w ramach jednej obserwacji, wielu obserwacji oraz pomiędzy kategoriami analitycznymi. Właściwa i uprawniona interpretacja wyników badania wymaga od badacza zestawienia wyników pochodzących z analizy wspieranej kompu-

- terowo oraz tradycyjnego zapoznania się badacza z materiałem źródłowym.
- Z całą pewnością narzędzia CAQDAS są bardzo istotnymi elementami warsztatu badawczego współczesnego socjologa. Nazwa tej rodziny oprogramowania wyraźnie jednak wskazuje na ich ograniczone możliwości. Narzędzia CAQDAS mają na celu komputerowe wspomaganie pracy badacza, nigdy go jednak nie zastąpią. To badacz ostatecznie decyduje o wykorzystaniu takich, a nie innych narzędzi ze swojego warsztatu – z całą świadomością konsekwencji ich zastosowania.

### **Bibliografia**

Becker Howard S., Gordon Andrew C., LeBailly Robert K. (1984) *Fieldwork with the Computer: Criteria for Assessing Systems*. "Qualitative Sociology", vol. 7, no. 1/2, s. 16–33.

Bieliński Jacek, Iwińska Katarzyna, Rosińska-Kordasiewicz Anna (2007) *Analiza danych jakościowych przy użyciu programów komputerowych*. "ASK", nr 16, s. 89–114.

Brosz Maciej (2012) *Komputerowe wspomaganie badań jakościowych. Zastosowanie pakietu NVivo w analizie materiałów nieustrukturyzowanych*. "Przegląd Socjologii Jakościowej", t. 8, nr 1, s. 98– 125 [dostęp 20 marca 2017 r.]. Dostępny w Internecie: ‹http:// www.przegladsocjologiijakosciowej. org›.

Brosz Maciej (2014) *Badanie jakościowe w warunkach niedoszacowania czasu – czyli o konieczności "podążania na skróty". Organizacja procesu badawczego pod kątem zastosowania komputerowego wsparcia analizy danych jakościowych*. "Przegląd Socjologii Jakościowej", t. 10,

nr 2, s. 40–59 [dostęp 20 marca 2017 r.]. Dostępny w Internecie: ‹http://www.przegladsocjologiijakosciowej. org›.

- Bryda Grzegorz (2014) *CAQDAS a badania jakościowe w praktyce*. "Przegląd Socjologii Jakościowej", t. 10, nr 2, s. 12–37 [dostęp 20 marca 2017 r.]. Dostępny w Internecie: ‹http://www.przegladsocjologiijakosciowej. org›.
- Bryda Grzegorz, Tomanek Krzysztof (2014) *Od CAQDAS do Text Miningu. Nowe techniki w analizie danych jakościowych* [w:] Niedbalski Jakub, red., *Metody i techniki odkrywania wiedzy: narzędzia CAQDAS w procesie analizy danych jakościowych*. Łódź: Wydawnictwo Uniwersytetu Łódzkiego, s. 191–218.
- Brzeziński Kamil (2014) *Wykorzystanie programu komputerowego QDA Miner w analizie jakościowego materiału badawczego na przykładzie pogłębionych wywiadów swobodnych z mieszkańcami łódzkich gated communities* [w:] Niedbalski Jakub, red., *Metody i techniki odkrywania wiedzy: narzędzia CAQDAS w procesie analizy danych jakościowych*. Łódź: Wydawnictwo Uniwersytetu Łódzkiego, s. 41–76.

Burski Jacek, Brzeziński Kamil (2014) *Próba wykorzystania programu komputerowego QDA Miner do realizacji projektu badawczego "Cztery dyskursy o nowoczesności – modernizm peryferii na przykładzie Łodzi (XIX–XX wiek)"*. "Przegląd Socjologii Jakościowej", t. 10, nr 2, s. 82–99 [dostęp 20 marca 2017 r.]. Dostępny w Internecie: ‹http://www.przegladsocjologiijakosciowej. org›.

Fielding Nigel, Lee Raymond (1996) *Qualitative Data Analysis: Representations of a Technology: A Comment on Coffey, Holbrook and Atkinson*. "Sociological Research Online", vol. 1, no. 4 [dostęp 20 marca 2017 r.]. Dostępny w Internecie:  $\frac{http://www.socresonline.org.uk/1/4/If.html.}{$ 

Castels Manuel (2009) *Siła tożsamości*. Przełożył Sebastian Szymański. Warszawa: Wydawnictwo Naukowe PWN.

Dzięglewski Mariusz, Juza Marta (2015) *Praktyki i strategie upowszechniania i odbioru dziedzictwa kulturowego. Raport metodologiczny*. Kraków: Wydawnictwo Małopolskiego Instytutu Kultury [dostęp 12 września 2016 r.]. Dostępny w Internecie: ‹http://e-sklep. mik.krakow.pl/ebooks/raport-metodologiczny-cdk.pdf›.

Fielding Nigel, Lee Raymond (1993) *Using Computers in Qualitative Research*. London: Sage Publications.

Fielding Nigel, Lee Raymond (1998) *Computer Analysis and Qualitative Research*. London: Sage Publications.

Gerson Elihu (1984) *Qualitative Research and the Computer*. "Qualitative Sociology", vol. 7, no. 1/2, s. 61–74.

Głowacki Kamil (2014) *Organizacja procesu badawczego a oprogramowanie do organizacji wiedzy i zarządzania*. "Przegląd Socjologii Jakościowej", t. 10, nr 2, s. 162–195 [dostęp 20 marca 2017 r.]. Dostępny w Internecie: ‹http://www.przegladsocjologiijakosciowej. org›.

Kamasa Victoria (2014) *Techniki językoznawstwa korpusowego wykorzystywane w krytycznej analizie dyskursu. Przegląd.* "Przegląd Socjologii Jakościowej", t. 10, nr 2, s. 100–117 [dostęp 20 marca 2017 r.]. Dostępny w Internecie: ‹http://www.przegladsocjologiijakosciowej. org›.

Niedbalski Jakub (2012) *OpenCode – narzędzie wspomagające proces przeszukiwania i kodowania danych tekstowych w badaniach jakościowych*. "Przegląd Socjologii Jakościowej", t. 8, nr 1, s. 220– 228 [dostęp 20 marca 2017 r.]. Dostępny w Internecie: ‹http:// www.przegladsocjologiijakosciowej. org›.

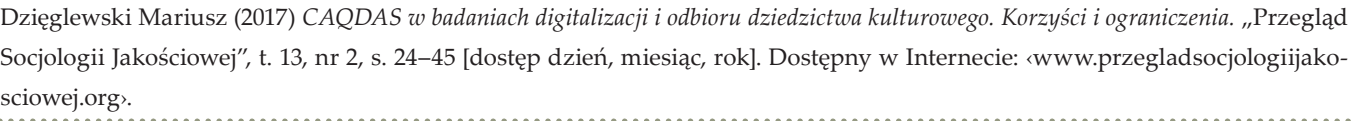

Niedbalski Jakub (2013) *Odkrywanie Caqdas. Wybrane bezpłatne programy komputerowe wspomagające analizę danych jakościowych*. Łódź: Wydawnictwo Uniwersytetu Łódzkiego.

Niedbalski Jakub (2014a) *Komputerowe wspomaganie analizy danych jakościowych. Zastosowanie oprogramowania NVivo i Atlas. ti w projektach badawczych opartych na metodologii teorii ugruntowanej*. Łódź: Wydawnictwo Uniwersytetu Łódzkiego.

Niedbalski Jakub, red. (2014b) *Metody i techniki odkrywania wiedzy: narzędzia CAQDAS w procesie analizy danych jakościowych*. Łódź: Wydawnictwo Uniwersytetu Łódzkiego.

Niedbalski Jakub (2014) *Zastosowanie oprogramowania Atlas. ti i NVivo w realizacji badań opartych na metodologii teorii ugruntowanej*. "Przegląd Socjologii Jakościowej", t. 10, nr 2, s. 60–81 [dostęp 20 marca 2017 r.]. Dostępny w Internecie: ‹http://www. przegladsocjologiijakosciowej.org›.

Niedbalski Jakub, Ślęzak Izabela (2012) *Analiza danych jakościowych przy użyciu programu NVivo a zastosowanie procedur metodologii teorii ugruntowanej*. "Przegląd Socjologii Jakościowej", t. 8, nr 1, s. 126–165 [dostęp 20 marca 2017 r.]. Dostępny w Internecie: ‹http://www.przegladsocjologiijakosciowej. org›.

Winczorek Jan (2014) *Wykorzystanie oprogramowania R iRQDA w jakościowo-ilościowej analizie treści orzeczeń Trybunału Konstytucyjnego*. "Przegląd Socjologii Jakościowej", t. 10, nr 2, s. 138–161 [dostęp 20 marca 2017 r.]. Dostępny w Internecie: *http://www.przegladsocjologiijakosciowej.* org.

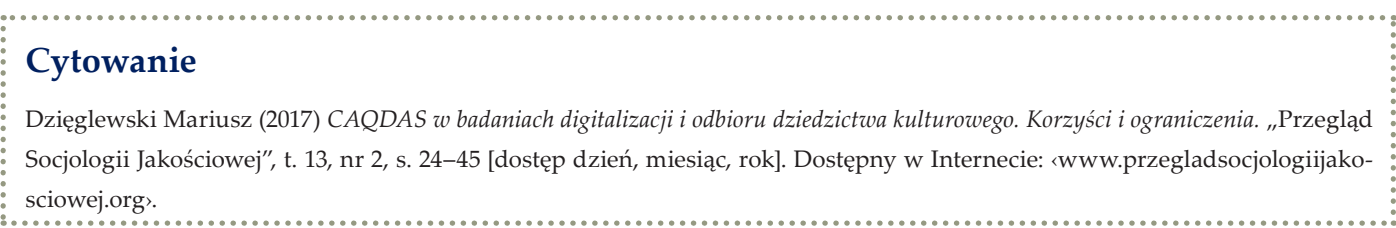

Pfaffenberger Bryan (1988) *Microcomputer Applications in Qualitative Research*. Newbury Park: Sage Publications.

Ślęzak Izabela, Niedbalski Jakub (2014) *Główne funkcje programu NVivo a procedura metodologii teorii ugruntowanej, czyli jak realizować badanie oparte na MTU, korzystając z oprogramowania CAQDAS?* [w:] Niedbalski Jakub, red., *Metody i techniki odkrywania wiedzy: narzędzia CAQDAS w procesie analizy danych jakościowych*. Łódź: Wydawnictwo Uniwersytetu Łódzkiego, s. 77–92.

Tomanek Krzysztof (2014) *Analiza sentymentu – metoda analizy danych jakościowych. Przykład zastosowania oraz ewaluacja słownika RID i metody klasyfikacji Bayesa w analizie danych jakościowych*. "Przegląd Socjologii Jakościowej", t. 10, nr 2, s. 118–137 [dostęp 20 marca 2017 r.]. Dostępny w Internecie: ‹http://www. przegladsocjologiijakosciowej. org›.

Tomanek Krzysztof, Bryda Grzegorz (2014) *Odkrywanie wiedzy w wypowiedziach tekstowych. Metoda budowy słownika kla-*

### **Cytowanie**

# **CAQDAS in the Research Project on the Digitalization and Reception of Cultural Heritage. Advantages and Constraints**

**Abstract:** The paper is aimed at the reflection on advantages and constraints emerging from the mutual diffusion of traditional research methods with computer assisted qualitative data analysis. The article includes critical analysis of this process based on the research project "Digital practices and strategies of dissemination and reception of cultural heritage in Poland between 2004- 2014." In the first part of the paper, the main assumptions of the project are discussed with the special insight into the function and fusion of those two approaches at the stage of the research project conceptualization. The author of the paper discusses the impact of CAQDAS on the perception of the research problem and latter interpretation of findings. In the second part of the article, the fallowing stages of the research project are presented, with the special insight into the fusion of various approaches to the research at the stage of database construction, coding of textual data, analysis, data visualization, and interpretation of findings. The special attention has been paid to advantages and constraints of CAQDAS application to content analysis of legal documents and transcripts of in-depth individual interviews. The main outcome of such meta-analysis of the research process is the proposal of the most effective fusion of traditional and new methods of data analysis in complex research projects. We believe that such proposal enables one to make use of new technological opportunities in social research, avoid "pitfalls," and overcome constraints embedded in CAQDAS.

**Keywords:** CAQDAS, In-Depth Interviews, Content Analysis

*syfikacyjnego* [w:] Niedbalski Jakub, red., *Metody i techniki odkrywania wiedzy: narzędzia CAQDAS w procesie analizy danych jakościowych*. Łódź: Wydawnictwo Uniwersytetu Łódzkiego, s. 219–248.